**Timofei Dokshitser - Romantic music (1985)**

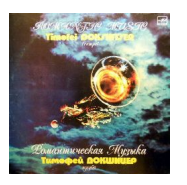

 *1. J.-B. Arban – Carneval de Venise 2. V. Brandt – Concert Piece nr 1 in F minor, op.11 3. V. Brandt – Concert Piece nr 2 in E flat Major, op.12 4. A. Arensky – Concert Waltz O. Bohme – Concerto for Trumpet and Wind Band in F Major, op.18 5. Allegro moderato 6. Adagio festivo 7. Rondo. Allegr scherzando* Timofei Dokshitser - trumpet The USSR Ministry of Defence Exemplary Orchestra Anatoli Maltsev – conductor (1, 2, 3, 5-7) Nikolai Mikhailov – conductor (4) ©, «Мелодия», 1985

Russian trumpeter, Timofei Dokchitzer (1921-2005) studied at the Moscow State Conservatoire and soon became one of the most outstanding trumpeters in the world. His excellence on the instrument led him to compile his Trumpet Method which has aided the studies of many aspiring trumpeters. Dokchitzer 's performing career saw him play both classical and modern concertos. His distinctive style is thought to have been influenced by his love of opera. Trumpet Method seeks to address preparatory exercises, incorporating a range of musical features, Vocalises, which aid the progress of legato intervals, and Sequences which enable practice of technique. For all aspiring trumpeters, Dokchitzer 's Trumpet Method is an essential aid to technical progress. --- prestoclassical.co.uk

download (mp3 @320 kbs):

yandex 4shared mega mediafire uloz.to cloudmailru uptobox ge.tt

was bluesever bluesever bluesever bluesever bluesever bluesever bluesever bluesever bluesever bluesever blues Wtorek, 28 Marzec 2017 15:47 -

back